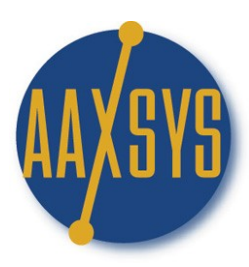

# Aaxsys Technology Workin' It The Aaxsys Main Menu

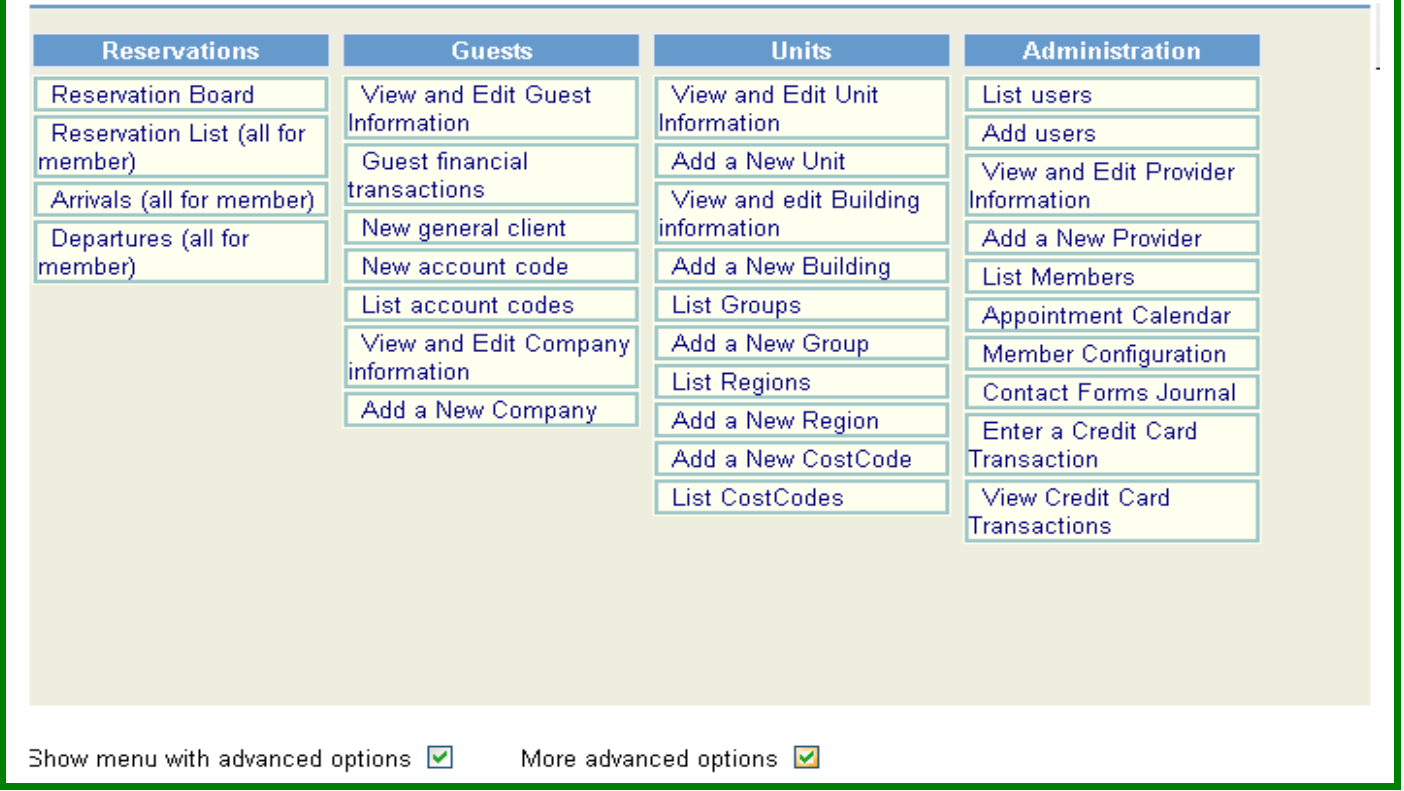

### **Focus on Arrivals & Departures**

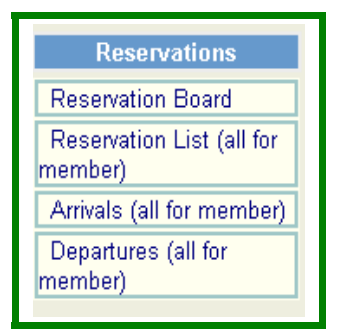

#### **Workin' the Arrival Journal**

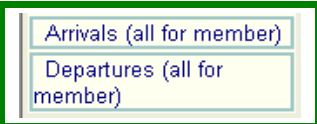

"All" for member means that every reservation – including those booked by external Users is included in this Journal List

#### **Arrivals listing selection page**

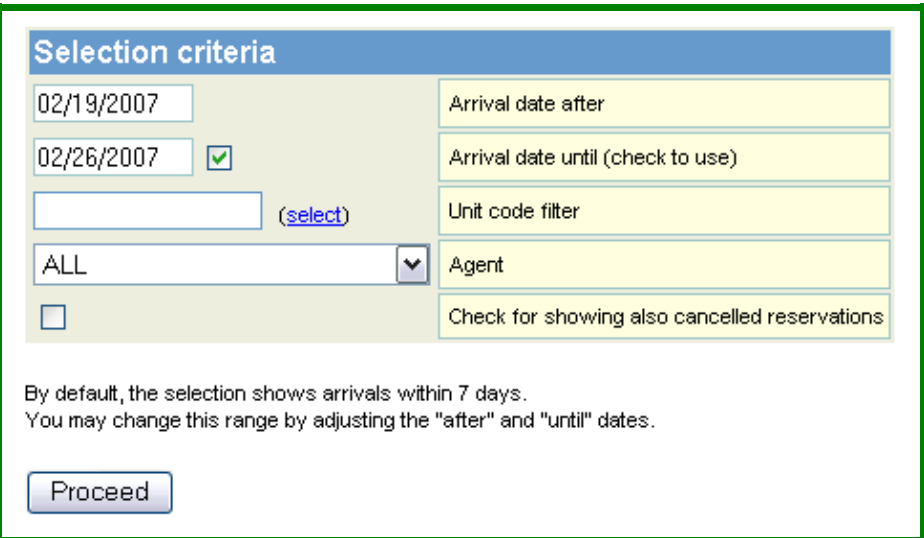

- 1. Calendar dates for any chosen Time Period
- 2. Filter by Unit Code
- 3. Filter by Reservation Agent
- 4. Check the small box to engage cancelled reservations
- 5. Defaults to only to Active reservations
- 6. Click on Proceed to review Arrivals for the dates chosen

#### **Arrival List**

### **Arrivals Listing**

#### Showing arrivals from 2007-01-01

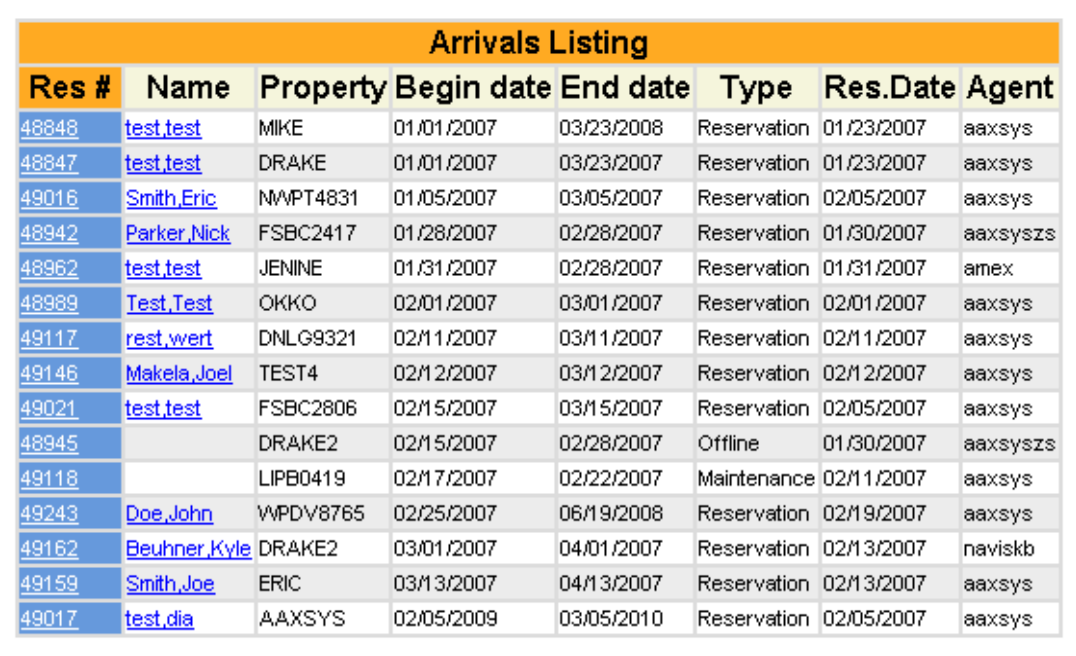

- 1. Click on the Reservation Number to view the reservation form for detail
- 2. Click on the Guest Name to view the Client financial form
- 3. Property Code has no link. Just the code
- 4. Updates with reservation editing of extension or back date of departure
	- a. Begin date of reservation (Arrival)
	- b. End date of reservation (Departure)
- 5. Type: A Reservation, a block offline, maintenance, or non-paying stay
- 6. Res Date is the initial date the reservation was made

7. The Agent denotes the User Code of the reservationist

#### **Workin' the Departure List**

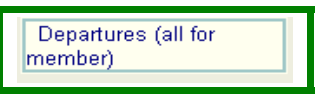

"All" for Member means every reservation for each staff member as well as external users is displayed in this journal

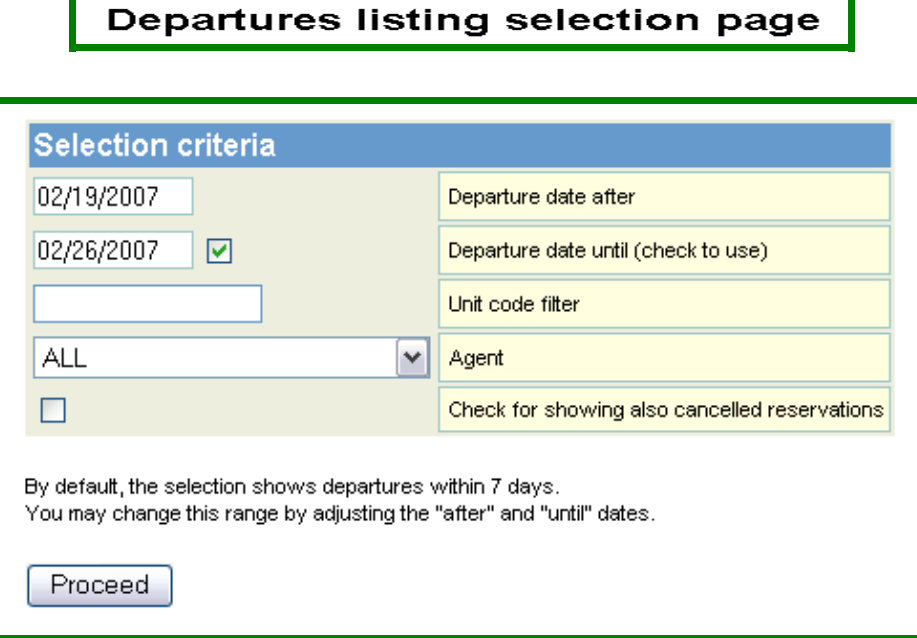

- 1. Chose dates to review departure list
- 2. Filter by Unit Code or Reservation Agent or both
- 3. Check the small box to view cancellations
- 4. List defaults to Reservations & blocks
- 5. Click on Proceed to view the list

## **Departure List**

## **Departures Listing**

Showing departures from 2007-01-01 to 2007-02-26

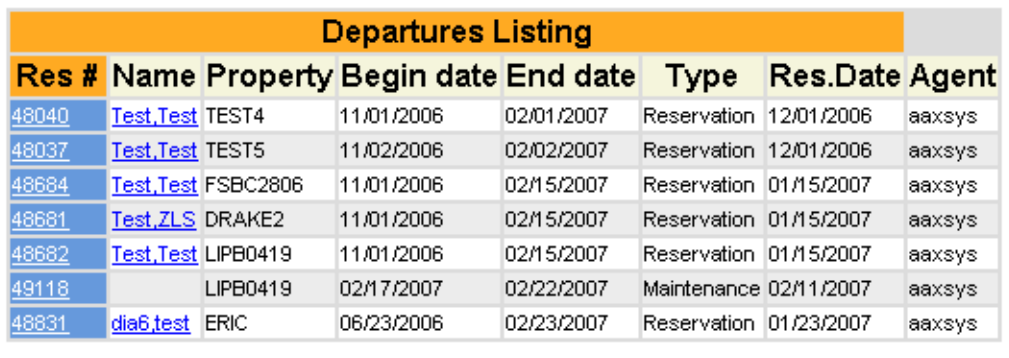

- 1. Click on the Reservation Number to view the reservation form for detail
- 2. Click on the Guest Name to view the Client financial form & invoices
- 3. Property Code has no link. Just the code

.

- 4. Updates with reservation editing of extension or back date of departure
	- a. Begin date of reservation (Arrival)
	- b. End date of reservation (Departure)
- 5. Type: A Reservation, a block offline, maintenance, or non-paying stay
- 6. Res Date is the initial date the reservation was made
- 7. The Agent denotes the User Code of the reservationist